# Drawing Pie Chart by using pgf-pie

## [Yuan Xu](mailto:xuyuan.cn@gmail.com)

#### October 2, 2011 (v0.1)

#### Abstract

pgf-pie is a LaTeX package for drawing pie chart. As stated by its name, it is based on a very popular graphic package PGF/TikZ. This document presents the usage of pgf-pie and collects some pie charts as examples. pgf-pie can be downloaded from [http://code.google.com/p/pgf-pie/.](http://code.google.com/p/pgf-pie/)

## Contents

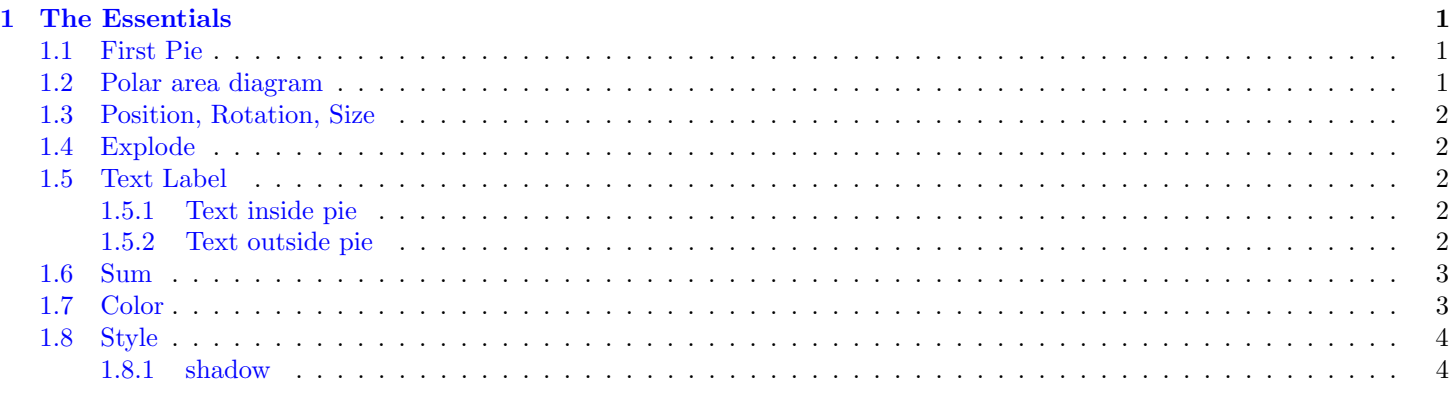

## [2 Examples](#page-3-2) 4

## <span id="page-0-0"></span>1 The Essentials

## <span id="page-0-1"></span>1.1 First Pie

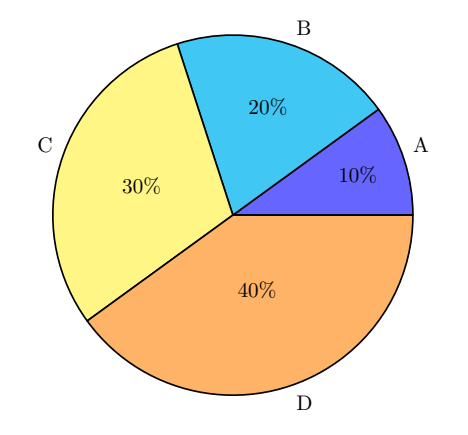

\ begin { tikzpicture } \pie {10/A, 20/B, 30/C, 40/D} \ end { tikzpicture }

#### <span id="page-0-2"></span>1.2 Polar area diagram

The polar area diagram is similar to a usual pie chart, except sectors are equal angles and differ rather in how far each sector extends from the center of the circle.

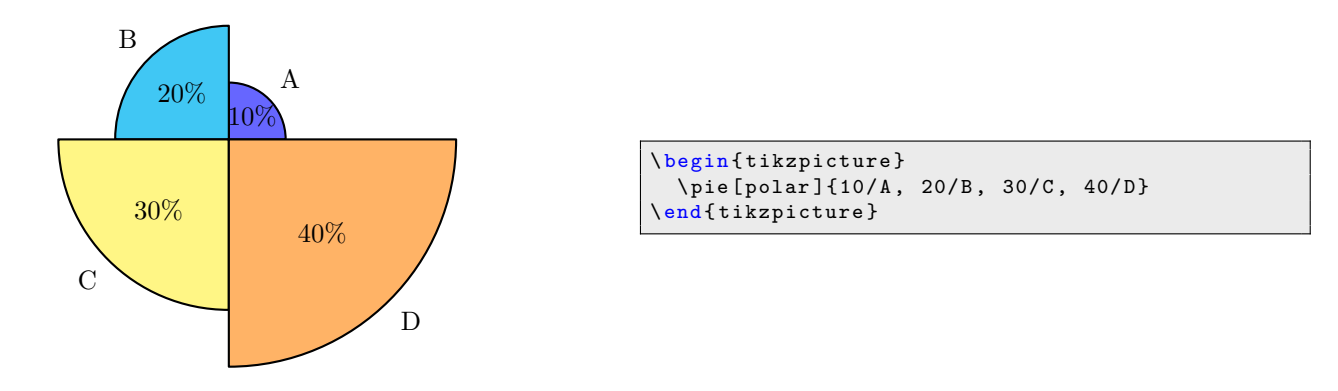

## <span id="page-1-0"></span>1.3 Position, Rotation, Size

The center of chart can be set by pos, default is  $\{0,0\}$ . The chart can be rotated by setting rotate (in degrees). The size of chart can be set by radius, default is 3.

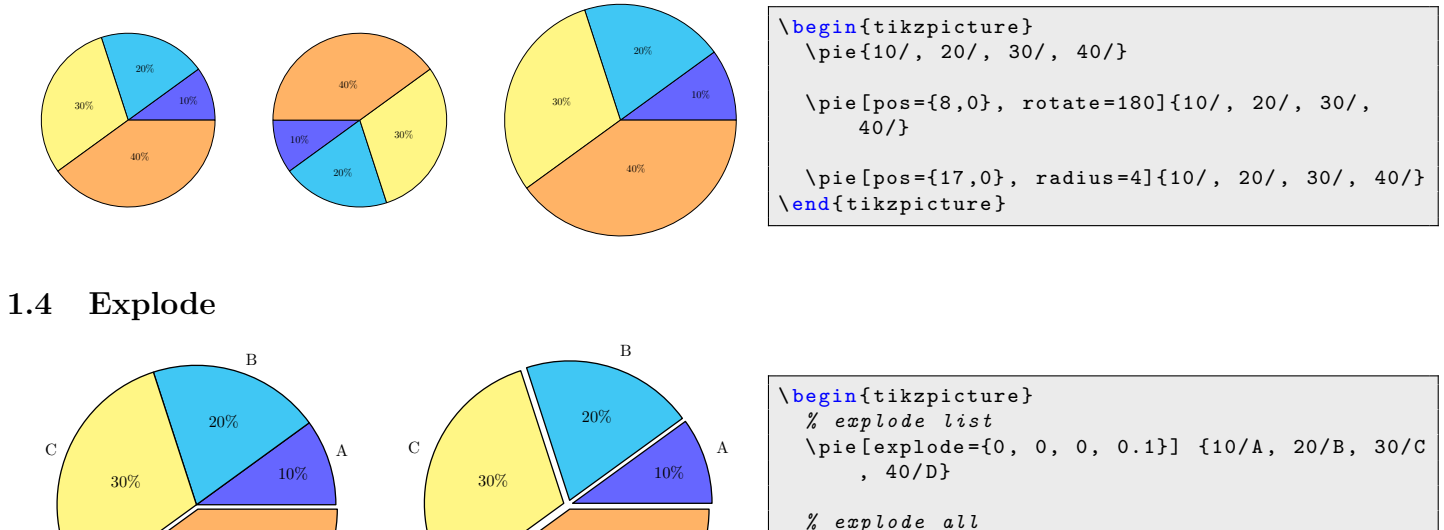

<span id="page-1-1"></span>D 40%  $\,$  D 40%

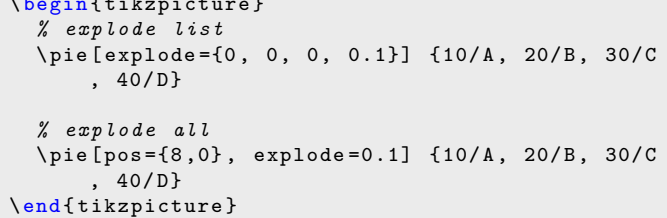

- <span id="page-1-2"></span>1.5 Text Label
- <span id="page-1-3"></span>1.5.1 Text inside pie

![](_page_1_Figure_8.jpeg)

![](_page_1_Picture_303.jpeg)

#### <span id="page-1-4"></span>1.5.2 Text outside pie

The value of text can be label(default), pin or legend.

![](_page_2_Figure_0.jpeg)

## <span id="page-2-0"></span>1.6 Sum

The value of sum indicats the sum of all data in the chart, it is 100 by default. It can be calculated automatically when auto is set.

![](_page_2_Figure_3.jpeg)

## <span id="page-2-1"></span>1.7 Color

The color can be specified by color, the default color wheel is shown in figure [1.](#page-3-3)

![](_page_2_Figure_6.jpeg)

![](_page_3_Figure_0.jpeg)

<span id="page-3-3"></span>Figure 1: Default color wheel

# <span id="page-3-0"></span>1.8 Style

<span id="page-3-1"></span>1.8.1 shadow

![](_page_3_Figure_4.jpeg)

![](_page_3_Picture_100.jpeg)

<span id="page-3-2"></span>2 Examples